### Adobe Photoshop 2020 (version 21) Crack Keygen With Serial number Product Key For Windows

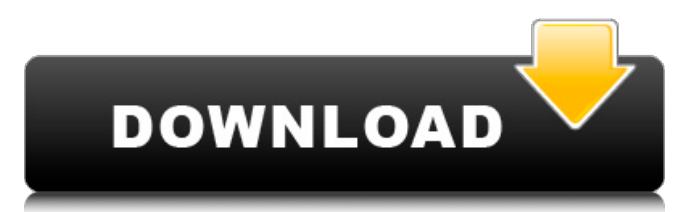

### **Adobe Photoshop 2020 (version 21) Free X64**

Note that images for websites or magazines typically are created in camera, not in Photoshop. For example, a DSLR can capture a broad-spectrum image that includes bright light, mediumlight, and dark areas in one shot. But in a photo that will be enlarged and printed, these same images are usually separated into distinct layers that are then manipulated in Photoshop. Powerful and versatile With Photoshop you can perform any edits you see fit, regardless of how modest or graphic you'd like to make them. With a few simple clicks you can change a color, erase or delete objects from your image, add text, change the size, position, and style of anything you see, and, yes, improve and change the look of the photo. You can perform all of these actions by using tools such as the Pen tool and the Paint Bucket tool, and tools to add various effects (like vignettes), as well as editing paths and clipping paths. And tools and features in Photoshop can be applied to both photos and graphics. How much do you edit? When your images are edited the same way over and over (a la the onion effect) and used in a sequence, an image becomes an animated GIF file or a clip art file. Whether you're producing a single image or an entire animated series, that's the direction you want to move in. The more you edit and play with your images, the less useful you will find them. Only you can determine how much editing you want or how many levels of editing in Photoshop you feel comfortable doing before you're satisfied with the result. You'll rarely get an unedited version of an image. Even with the best professional-quality cameras, there's no way to avoid some slight imperfections in most of the images shot. But the more you use your editing skills to correct those imperfections, the fewer the chances that you'll have any to deal with. Artists and designers have been using the Adobe Photoshop skill set to create things (and to do the editing of those creations) for over 30 years. Photoshop is a testament to the power of a single tool. To see how many layers you have and their names, choose Window⇒Layers to display your Layers palette (refer to Figure 9-1). In the Layers palette, you can see the numbers next to the layer names, indicating the number of layers and the level of effects being applied. As

### **Adobe Photoshop 2020 (version 21) Free Download**

PS Elements is still excellent for simple, powerful picture editing and manipulation. Features are outlined below, and you can find a detailed comparison to Photoshop in the table. What's new: Version 10 introduces InDesign Matching to help you eliminate the need to resize logos and photos when creating a document with Matching. It also includes the new Matching tools in both the Expert and Express editions. Matching: Matching allows you to quickly match parts of an image to the contents of an InDesign document. Elements uses SIFT (Scale-Invariant Feature Transform) to detect and match shapes and objects in an image. You can choose to keep the original image in the image window or display the matching image in the same image window. The selected images can be stored as an EPS (Encapsulated PostScript) file or displayed as an InDesign graphic object on the page of the InDesign document. A new method to match multiple images is available in this version. After selecting the "Select Rectangle Tool" and creating a rectangular selection, click on the new "Matching Selections" button (the circled arrow) to start the process. The tool will highlight any objects that are nearby the rectangle and then draw a new selection around the objects. Works with: PS CS6, CC 2014, CC 2015, CC 2016, CC 2017, CC 2018, CC 2019 Additional photo editing features have been added to the Edit Menu in addition to the existing features listed above. Shape Tools (with Blend): Shape tools let you change the shape of a path or even an object and operate in both vector and raster space. The new shape tools were introduced in Photoshop CS6 and are now available in Elements. The shape tools include the Rectangle, Round Rectangle, Polygon, Oval, Ellipse, Arc, Arc with a Center, Oval with a Center, Curve, Ellipse with a Center, Line, and Text tools. The following steps will show

you how to work with the Shape tools: 1. Select the Shape tool 2. Right-click on the canvas 3. Choose the shape tool that you want to use from the menu. Note: When working in both vector and raster space, the shape tools have the same functionality in both Spaces. 4. Select the shape that you want to work a681f4349e

## **Adobe Photoshop 2020 (version 21) Crack+ Free [Latest 2022]**

Pen tools allow you to draw graphics and shapes onto the image. It is also used for marking up a photo, label, or even creating a photo frame. The Eraser is an alternative to an eraser pencil. The eraser can be used for sculpting an image and removing unwanted content. The Masks are useful to prevent edges of an image from showing when editing images. The Brush also is useful for filling areas of an image with a color. A vibrant and exciting new program from Adobe, this fantastic program is easy to learn and create some wonderful work. If you need to clean up the sky in your images before you add a watermark, add some text, or add a border then Photoshop is for you. You can also use the program to create printable images, publish them to your web site or even save them as a digital photograph. Using these tools you can create a number of different effects that will add a splash of class to any image.

------------------------------------------------------------------------------------------

### **What's New in the Adobe Photoshop 2020 (version 21)?**

Corporate Advocacy Program: The best way to manage and repair your business reputation. Hiding negative complaints is only a Band-Aid. Consumers want to see how businesses take care of business. All businesses will get complaints. How those businesses take care of those complaints is what separates good businesses from bad businesses. I really dont think reading this will change anything because company doesnt have proof that i did as i took prints of bill and the other time they took bill before it was sent which they never did so thats not proof they dont have a copy of them to prove that i never paid for them Corporate Advocacy Program: The best way to manage and repair your business reputation. Hiding negative complaints is only a Band-Aid. Consumers want to see how businesses take care of business. All businesses will get complaints. How those businesses take care of those complaints is what separates good businesses from bad businesses.Q: How to avoid Unresolved reference: when an outer class extends an inner class? I know the concept of the Inner Class ( I tried to make a simple example of it. public class A { private int a; class Inner { public void set(int n) {  $a = n$ ; } public int get() { return a;  $\}$  } public A(int a) { this.a = a; } class Inner2 { public void set(int n) {  $a = n + 1$ ; } public int get() { return a; } } public static void main(String[] args) { A a = new A(3);

# **System Requirements For Adobe Photoshop 2020 (version 21):**

You need at least a Pentium 2 or 3 Processor and 64 MB of RAM. You need to be connected to the internet. You need to have installed Microsoft's Windows 98 or Windows 95 operating system. You need Microsoft Word 2003 or Microsoft Word XP. The system will need to have the DirectX 9.0 video driver installed. The volume of all of your songs and game files need to be less than the amount of space allowed by the game. You need to have around 9,000 KB of

<http://socceronlinedaily.com/?p=19350>

[https://www.avonct.gov/sites/g/files/vyhlif151/f/uploads/electronics\\_recycling\\_information.pdf](https://www.avonct.gov/sites/g/files/vyhlif151/f/uploads/electronics_recycling_information.pdf) [https://ayoikut.com/advert/adobe-photoshop-2020-version-21-with-license-key-keygen-full](https://ayoikut.com/advert/adobe-photoshop-2020-version-21-with-license-key-keygen-full-version-free-download-3264bit-2022-latest/)[version-free-download-3264bit-2022-latest/](https://ayoikut.com/advert/adobe-photoshop-2020-version-21-with-license-key-keygen-full-version-free-download-3264bit-2022-latest/)

[https://rwix.ru/photoshop-2022-version-23-2-crack-keygen-with-serial-number-with-full-keygen](https://rwix.ru/photoshop-2022-version-23-2-crack-keygen-with-serial-number-with-full-keygen-macwin.html)[macwin.html](https://rwix.ru/photoshop-2022-version-23-2-crack-keygen-with-serial-number-with-full-keygen-macwin.html)

<https://www.hubeali.com/?p=12751>

[https://www.santafe-roma.it/wp-](https://www.santafe-roma.it/wp-content/uploads/2022/06/Photoshop_2021_Version_2242_jbkeygenexe___April2022.pdf)

[content/uploads/2022/06/Photoshop\\_2021\\_Version\\_2242\\_jbkeygenexe\\_\\_\\_April2022.pdf](https://www.santafe-roma.it/wp-content/uploads/2022/06/Photoshop_2021_Version_2242_jbkeygenexe___April2022.pdf) [https://gospelsmusic.com/wp-content/uploads/2022/06/Photoshop\\_2021\\_Version\\_2231\\_Patch\\_](https://gospelsmusic.com/wp-content/uploads/2022/06/Photoshop_2021_Version_2231_Patch_With_Serial_Key_Free_Download_For_Windows_Latest.pdf) With Serial Key Free Download For Windows Latest.pdf

<http://barrillos.es/wp-content/uploads/2022/06/oliapalm.pdf>

[https://topnotchjobboard.com/system/files/webform/resume/adobe-photoshop](https://topnotchjobboard.com/system/files/webform/resume/adobe-photoshop-cc-2015-version-16_1.pdf) $cc-2015$ -version-16 1.pdf

[https://www.bloomfieldct.gov/sites/g/files/vyhlif7551/f/uploads/entire\\_booklet\\_9\\_mb.pdf](https://www.bloomfieldct.gov/sites/g/files/vyhlif7551/f/uploads/entire_booklet_9_mb.pdf) <https://drtherapyplus.com/wp-content/uploads/2022/06/melogila.pdf>

<http://www.studiofratini.com/adobe-photoshop-2022-with-key-free-macwin-latest-2022/> <https://cme.nicklauschildrens.org/training/system/files/webform/taltom159.pdf>

[https://floridachiropracticreport.com/advert/photoshop-cs5-crack-with-serial-number-with](https://floridachiropracticreport.com/advert/photoshop-cs5-crack-with-serial-number-with-registration-code-latest-2022/)[registration-code-latest-2022/](https://floridachiropracticreport.com/advert/photoshop-cs5-crack-with-serial-number-with-registration-code-latest-2022/)

<https://thebrandinfo.com/photoshop-express-keygen-generator-free-mac-win-updated-2022/> [https://www.farmington.nh.us/sites/g/files/vyhlif566/f/uploads/transfer\\_station\\_information\\_fly](https://www.farmington.nh.us/sites/g/files/vyhlif566/f/uploads/transfer_station_information_flyer.pdf) [er.pdf](https://www.farmington.nh.us/sites/g/files/vyhlif566/f/uploads/transfer_station_information_flyer.pdf)

[https://schedinmatingband.wixsite.com/pnumadunil/post/photoshop-cc-2015-version-16-keygen](https://schedinmatingband.wixsite.com/pnumadunil/post/photoshop-cc-2015-version-16-keygen-exe-free-registration-code-mac-win-updated-2022)[exe-free-registration-code-mac-win-updated-2022](https://schedinmatingband.wixsite.com/pnumadunil/post/photoshop-cc-2015-version-16-keygen-exe-free-registration-code-mac-win-updated-2022)

<https://www.mypolithink.com/advert/photoshop-2021-version-22-4-2-updated-2022/> <https://soepinaobasta.com/wp-content/uploads/2022/06/laxtmak.pdf>

<https://thegoodsreporter.com/uncategorized/photoshop-cs6-mac-win-april-2022/>